## **Contents**

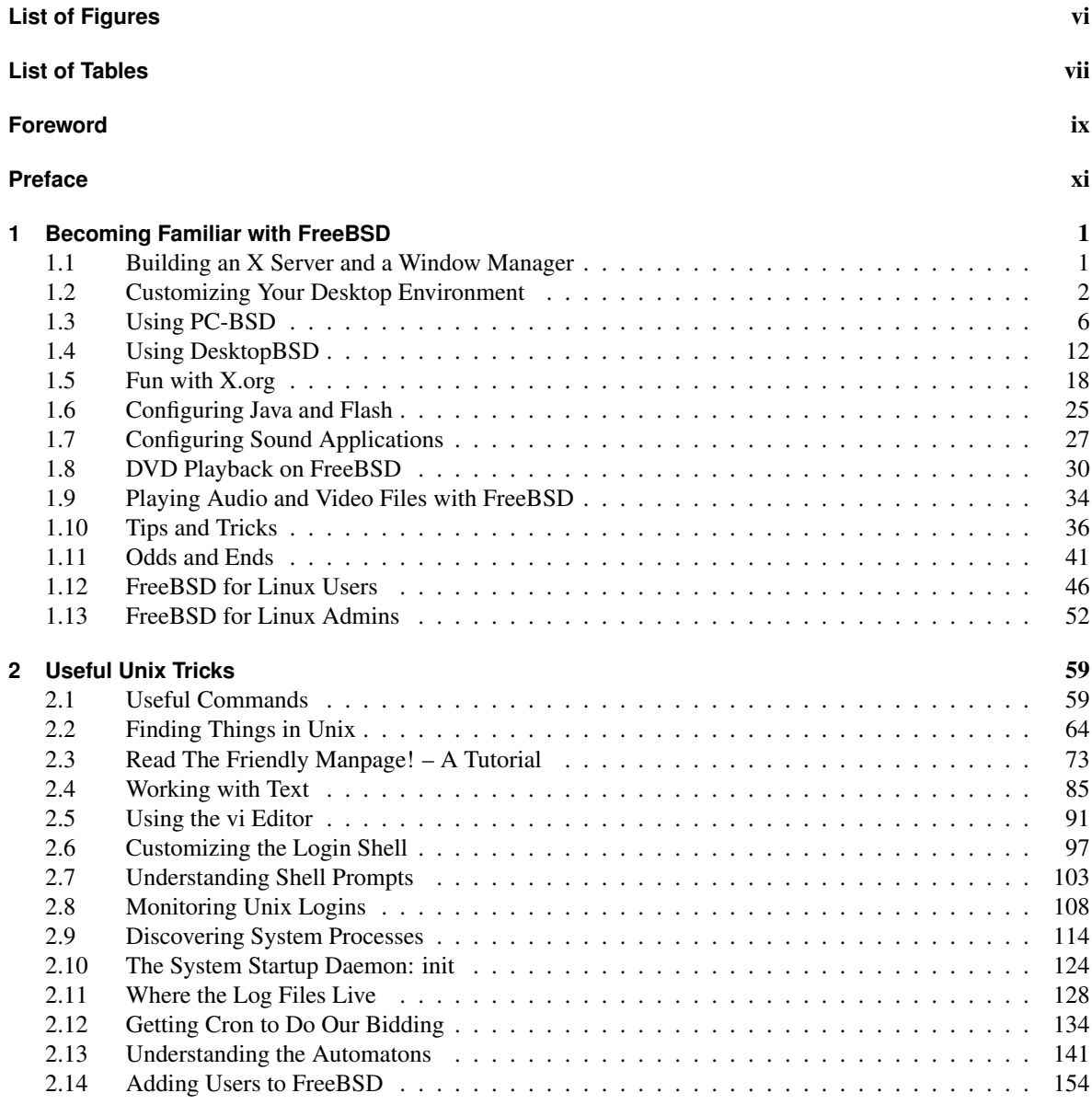

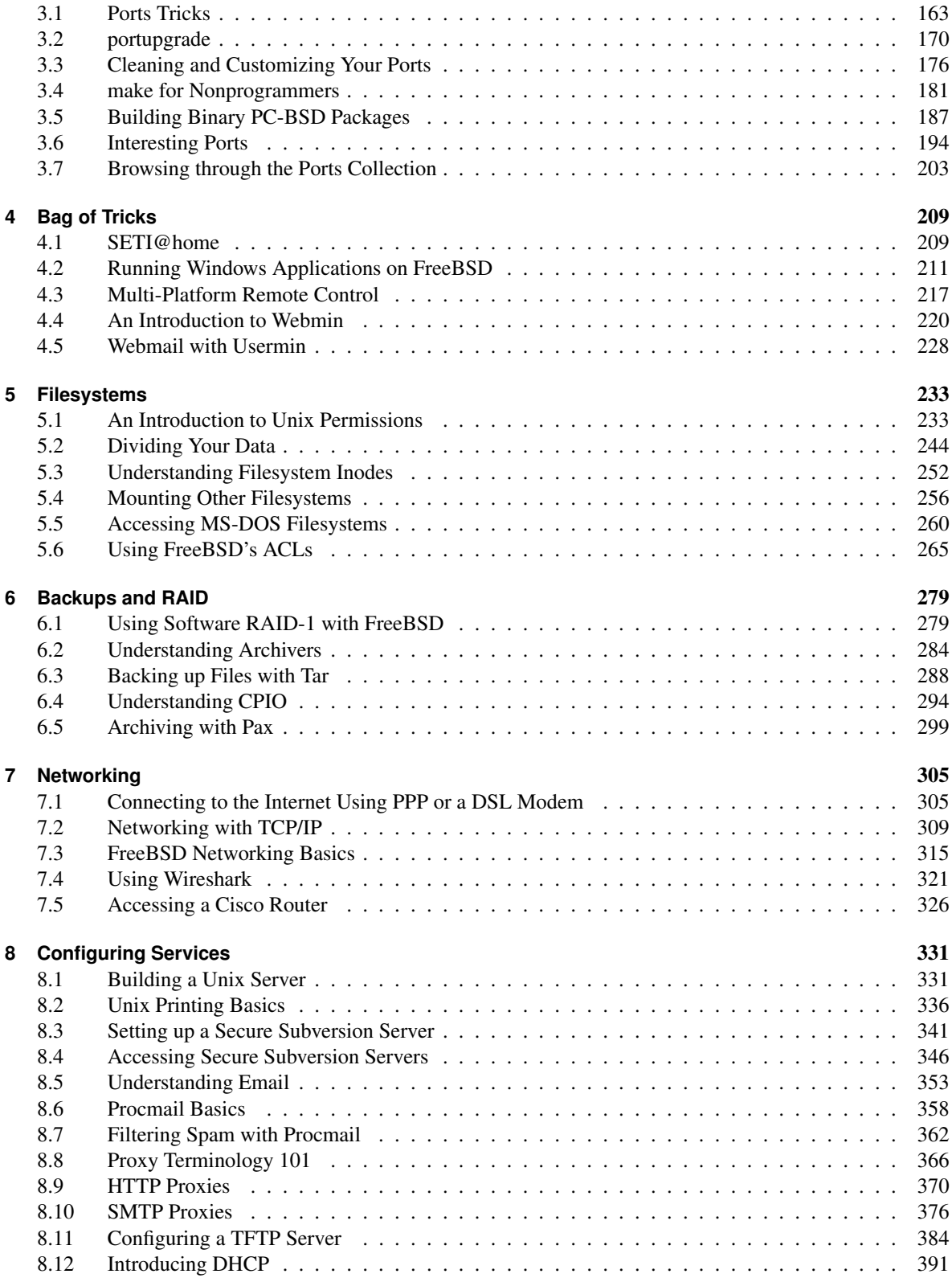

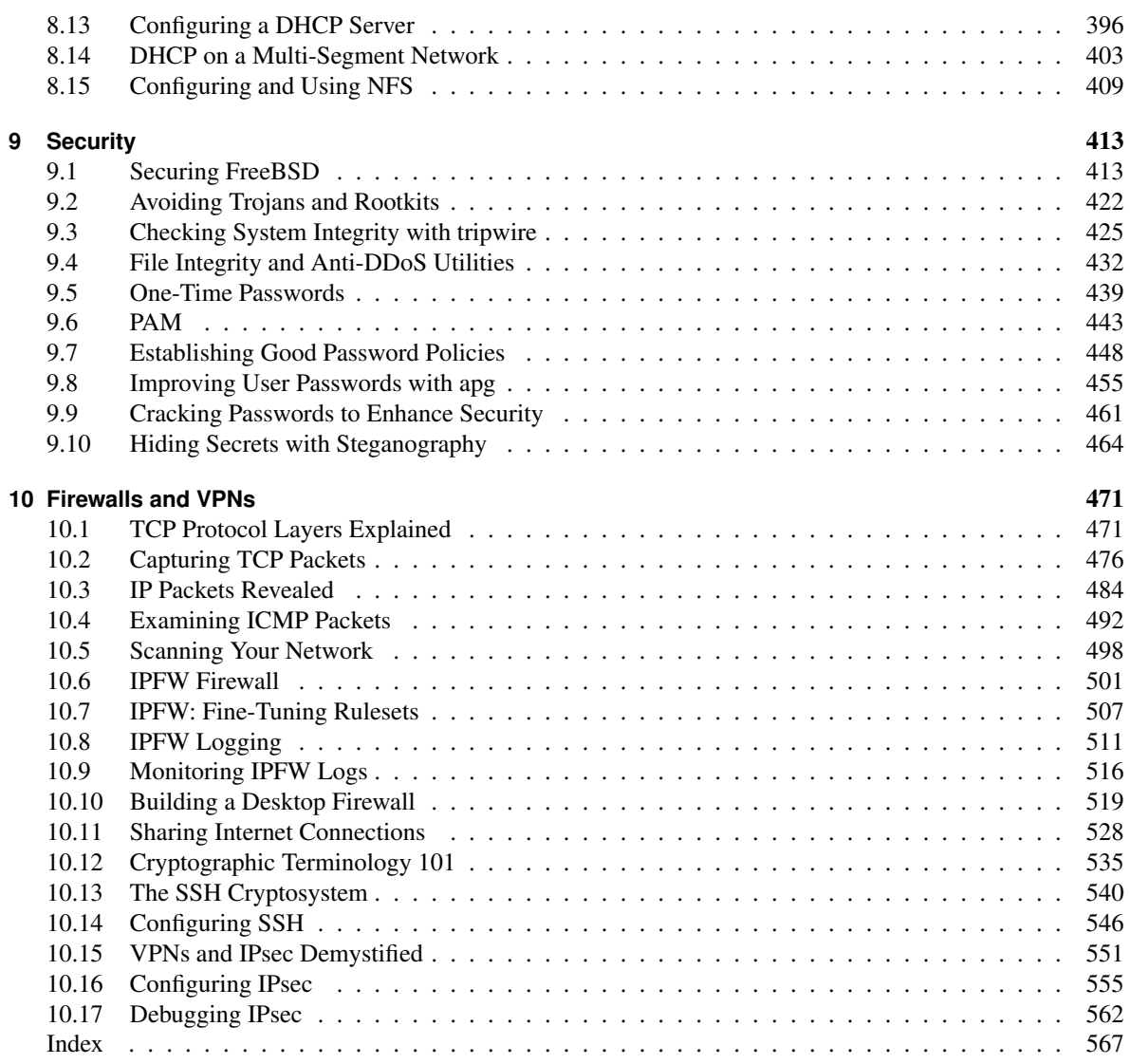

## **List of Figures**

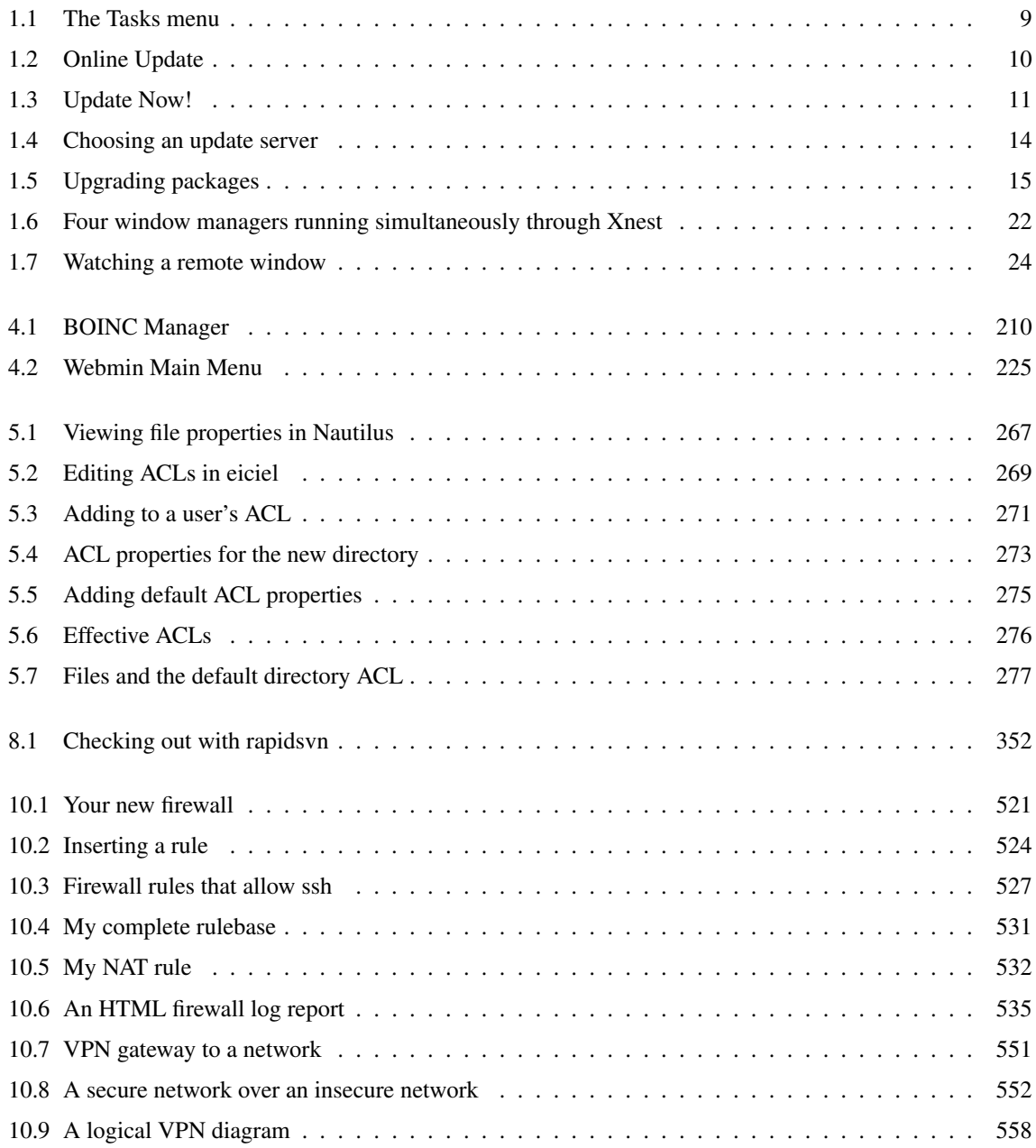

## **List of Tables**

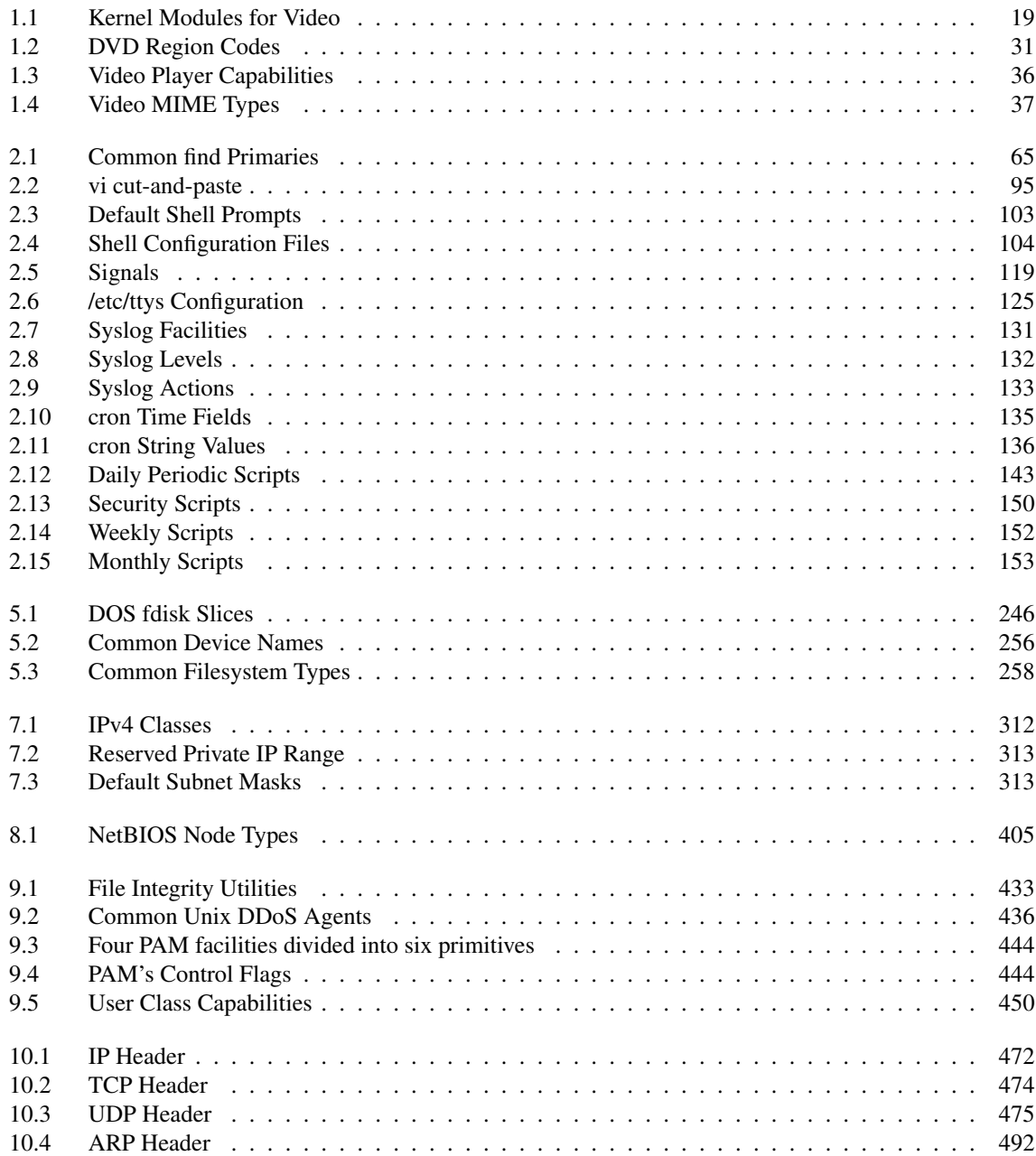